## How to speed up your R computation by vectorization and parallel programming

## Lecture 3

- 1. What is parallel computing and why is it useful in statistical computing?
- 2. How do we set up or utilize a parallel computer/cluster
- 3. Introduce some parallel R packages and use parallel apply functions to do so-called "embarrassingly parallel

## What is parallel computing and why is it useful in statistical computing?

- Parallel computing is a form of computation in which many calculations are carried out simultaneously, operating on the principle that large problems can be divided into smaller ones
- In parallel (parallelism): smallers jobs are running concurrently
- Simply, a task can be broken into many small tasks that can be executed **simultaneously**
- If a task needs 10 hours of CPU time to finish, it still needs 10 hours of CPU time to finish whether it is running in parallel or not
- If the above task can be broken into 10 small tasks, each small task needs at least 1 hour of CPU time to finish
- If all small tasks are executed simultaneously, then the above task finishes about 1 hour of real time
- Except in rare circumstances, the above task should take over 1 hour of real time to finish after counting the overheads of splitting tasks and network communications
- Why do we need parallelism?
	- $\star$  R itself is written for serial computation. Its computation speed was determined by frequency scaling of a CPU until 2004
	- $\star$  However, increasing power consumption and heating by a CPU chip lead to the end of frequency scaling as the dominant computer architecture paradigm
	- $\star$  Moor's law (refer to CPU speed) is no longer true from serial computation point of view. Instead it is measured with multi-core chip and parallelism in mind
	- $\star$  To speed up R jobs, we need parallelism to utilize multi-core CPUs or cluster of computers

• Question: More CPUs, more speed-up? Answer: Speed-up follows Amdahl's law (and Gustafson's law)

Let  $\alpha$  be the fraction of running time a sequential program spends on non-parallelizable parts, then

Maximum Speedup = 
$$
\frac{1}{\alpha}
$$

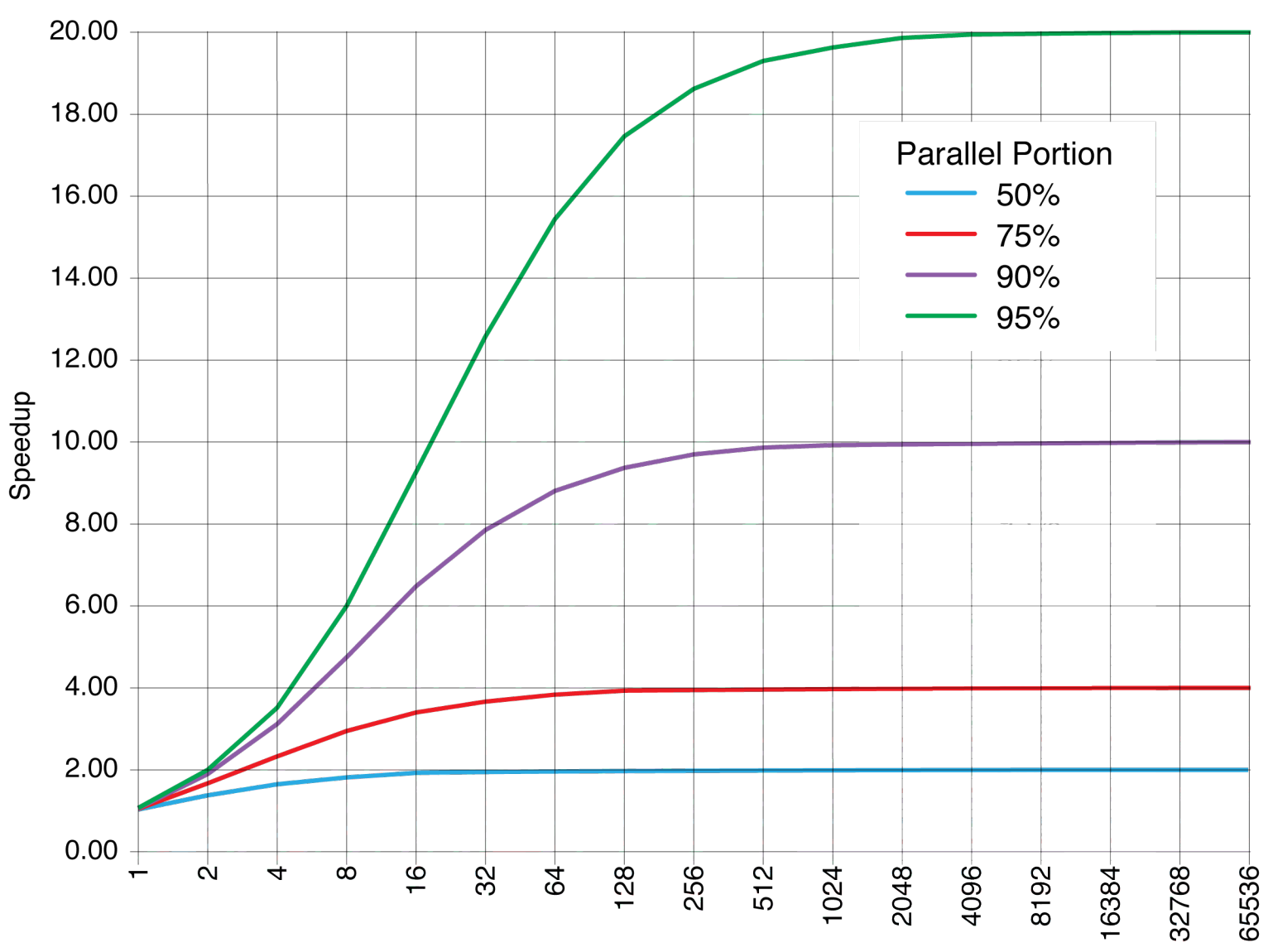

**Amdahl's Law** 

Number of Processors

- Some parallel terminologies
	- $\star$  Embarrassingly parallel
		- ∗ A task can be divided into many stand alone small tasks
		- ∗ Each small task can be executed independently one another
		- ∗ No communications between small tasks
	- $\star$  Embarrassingly parallel applications are considered the easiest to parallelize
	- $\star$  Many statistical modeling and simulation can be done in embarrassingly parallel
		- ∗ Monte Carlo simulation
		- ∗ (Double) bootstrap
		- ∗ Finance mathematics
		- ∗ Permutation tests
		- ∗ ...
	- $\star$  Implicit parallelism: Jobs are automatically parallelized without users interferences
		- ∗ Some R packages can do it: pnmath, multicore, etc
		- ∗ There are many restrictions: portability, scalability?
	- $\star$  Explicit parallelism: Allow or force the programmer to annotate his/per program indicate which parts should be executed as independent parallel tasks
		- ∗ R packages in this category: parallel, Rmpi, snow, and many others
- ∗ Advantages: portability and scalability
- Other statistical computing can be done in parallel
	- $\star$  Data mining
	- $\star$  Graph or image analysis
	- $\star$  Spatial stochastic modeling
	- $\star$  ...

## How do we set up or utilize a parallel computer/cluster?

- Multi-core PC (Windows, Mac OS X, Linux) is a parallel computer
	- $\star$  No need to set up as far as hardware concerns unless multiple PCs are linked through network
	- $\star$  Multi-core: 2 cores, 4 cores, 6 cores, ...
	- $\star$  A workstation with 32 cores with 1 TB RAM
	- $\star$  Do need proper software to support parallel programming/computing
- Beowulf Clusters
	- $\star$  A collection of computers linked with high speed network
- $\star$  A computer can have one CPU or multiple CPUs
- $\star$  A computer can have either INTEL, AMD, or other vendors's CPUs
- $\star$  Most used OS: Linux or other unix
- $\star$  OS can be Windows or Mac OS X
- $\star$  Advantages of using Linux
	- ∗ OS is free
	- ∗ Most parallel software is free and is properly configured
	- ∗ Very reliable; uptime can be many months
- $\star$  Beowulf clusters are particularly well suited to implement process-level parallelism

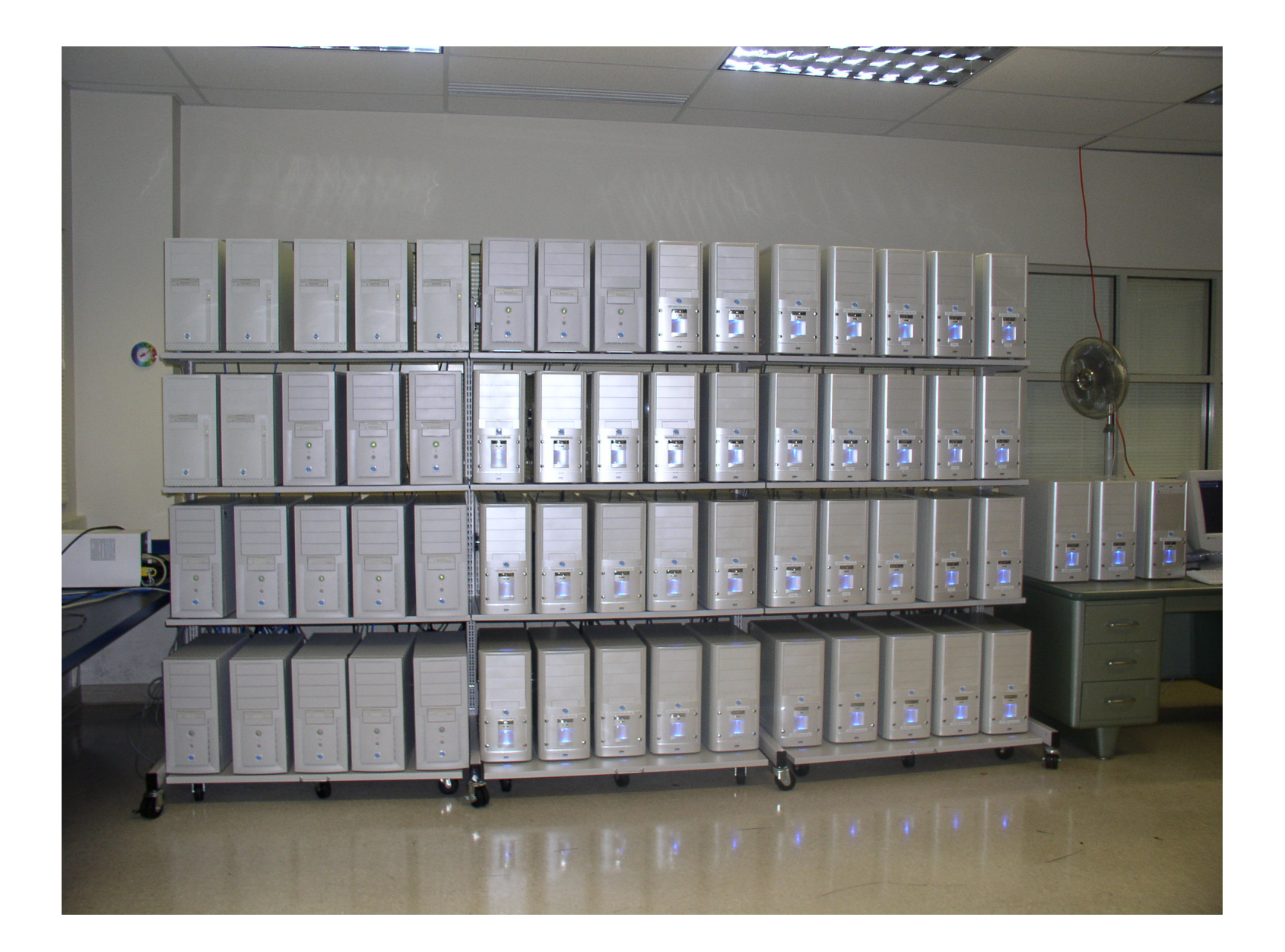

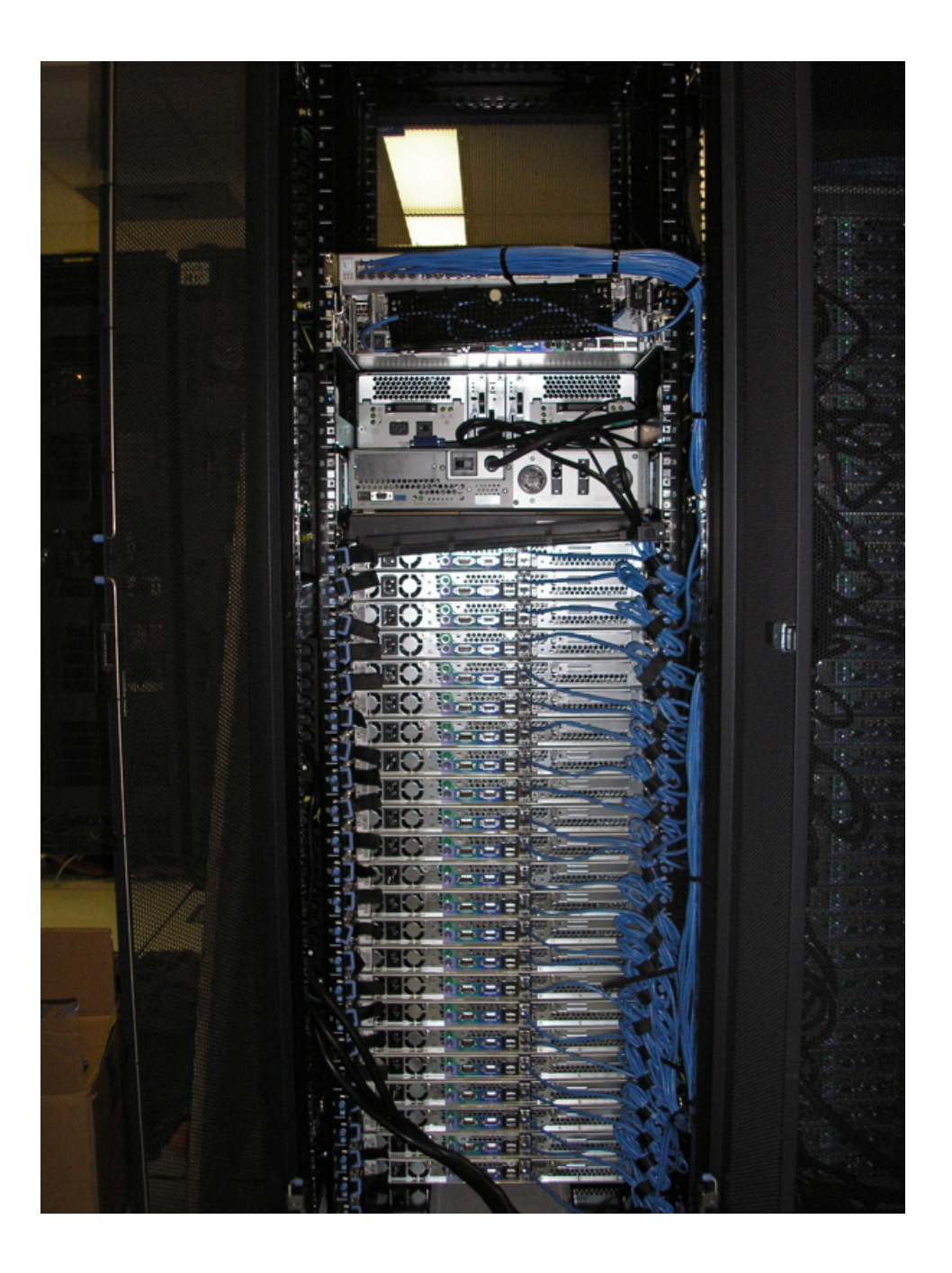

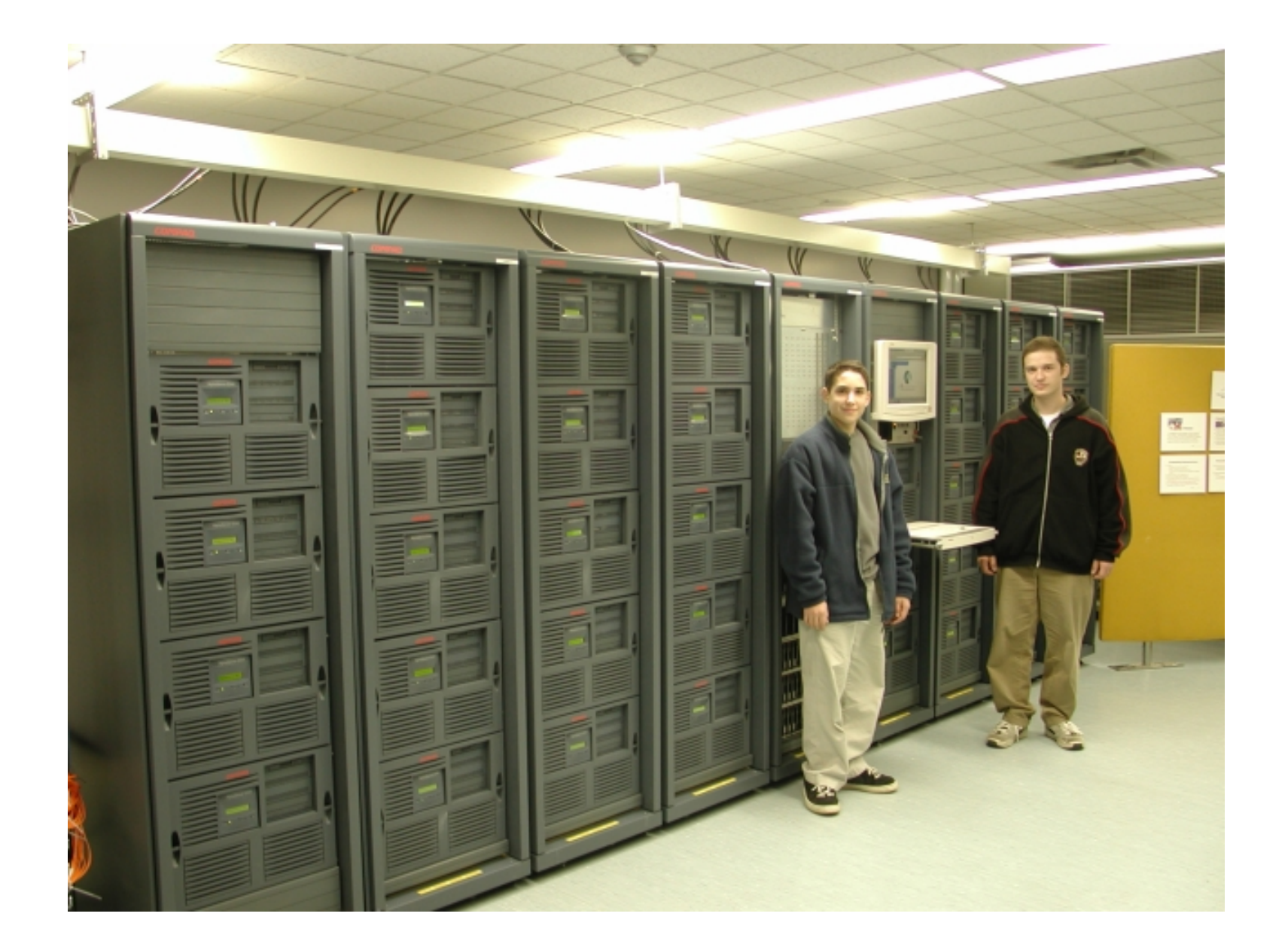

- $\star$  SHARCNET (Shared Hierarchical Academic Research Computing Network)
	- ∗ http://www.sharcnet.ca
	- ∗ One of the largest cluster in Canada
	- ∗ Parallel R jobs can be submitted by using Rmpi
- Depending on budget, a cluster can be setup with relative short time
- Now we need software

Introduce some parallel R packages and use parallel apply functions to do so-called "embarrassingly parallel"

- Many parallel packages in R can be found through "CRAN Task View: High-Performance and Parallel Computing with R" <http://cran.r-project.org/web/views/HighPerformanceComputing.html>
- Rmpi and snow are two core parallel packages in R
- Many functions in snow are implemented in the parallel package
- The parallel package
	- $\star$  R 2.14.0 or newer includes the parallel package as default
- $\star$  It includes several parallel versions of apply functions
- $\star$  It also comes a function to setup parallel RNG
- $\star$  Limitations:

Runs only on shared memory systems; Implement embarrassing parallel only

- Usages of parallel package
	- $\star$  Find the number of cores: detectCores()
	- $\star$  Create a cluster (a collection of workers) cl= makeCluster(detectCores())
	- $\star$  Parallel lapply, sapply parLapply(cl, rep(1000000, 400), function(n)mean(rnorm(n)))  $parSapply(cl, rep(1000000, 400)$ , function(n)mean(rnorm(n)))
	- $\star$  Use clusterExport to export all necessary R objects (data, functions) to workers
	- $\star$  Enable parallel RNG clusterSetRNGStream(cl)
	- $\star$  Enable parallel RNG with a specific seed clusterSetRNGStream(cl, iseed=123)
	- $\star$  Stop the cluster: stopCluster(cl)
- Adapt your codes (Monte Carlo) to use the parallel package
	- $\star$  Write your codes into multiple functions: f1,f2, ..., final fun
	- $\star$  Index the final fun: final fun = function(i, data1=data1, data2=data2,...)
	- $\star$  Make sure the function final fun is running properly
	- $\star$  Export all necessary functions and data clusterExport(cl, c("fun1","fun2")) clusterExport(cl, c("data1","data2"))
	- $\star$  Use one of parallel functions  $parSapply(cl, 1:N, final_fun)$
	- $\star$  If the output of final fun is a vector, then parSapply returns a matrix. Otherwise a list is return
- Make sure to activate parallel RNG with all Monte Carlo simulation
- Don't forget to shutdown the cluster: stopCluster(cl)